Предиктивный анализ паразитной нагрузки на кластерах GreenPlum

#### Павел Тернюк, Data Sapience

Архитектор

Занимаюсь развитием систем обработки данных на основе opensource продуктов

Марк Лебедев, GlowByte Архитектор

Строю и развиваю КХД Занимаюсь развитием open-source GreenPlum

ГлоуБайт — №1 по услугам Business Intelligence и Big Data в России по версии СNews

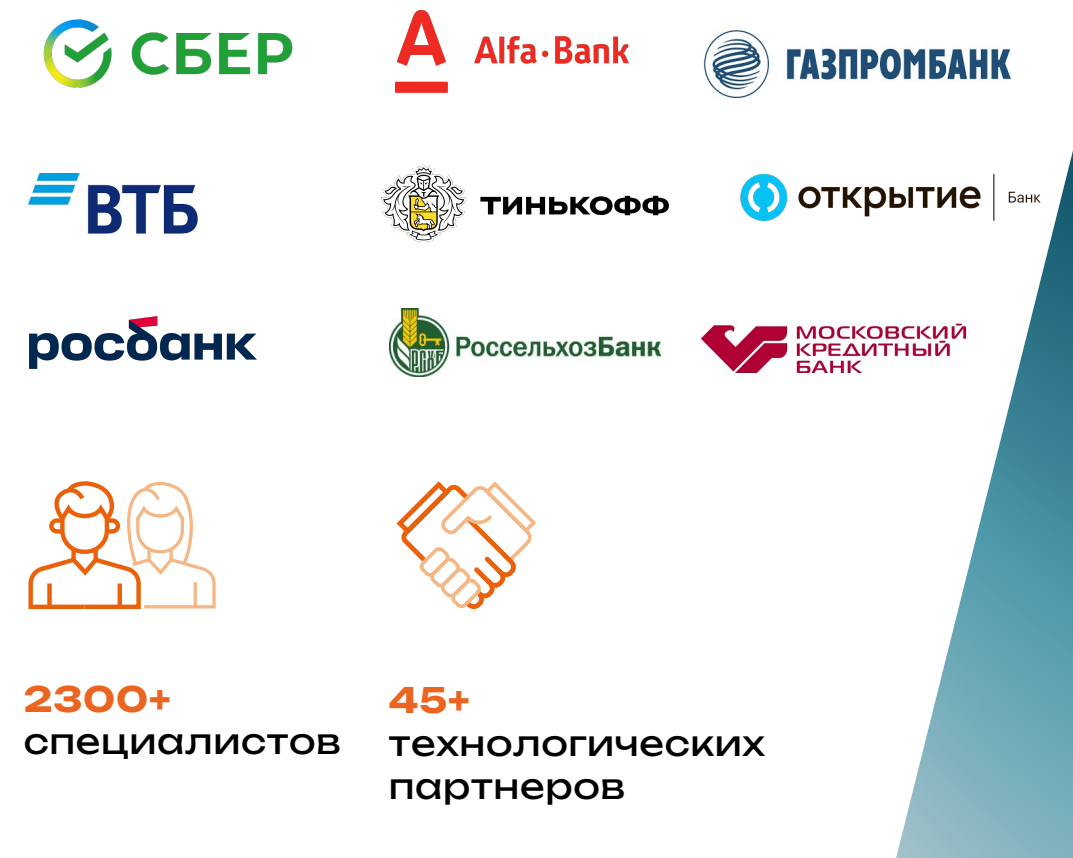

# **D.** data sapience

Дата Сапиенс — российский разработчик собственных IT-решений, резидент Сколково

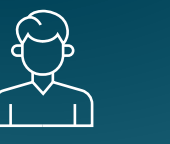

**4 продуктовых направления:**

CM Ocean, Talys.Ocean, Kolmogorov.ai, Data Ocean Platform

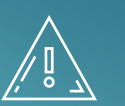

#### **Технологии**

Open Source Frontend – React, Ant Design, JavaScript

Backend – Airflow, Flink, Camunda, Python, Java, PostgreSQL

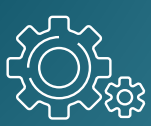

#### **Разработка**

Все продукты являются результатом полной собственной разработки, основанной на глубокой экспертизе команды и многолетнем опыте решения задач наших клиентов

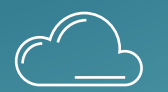

#### **Развертывание**

Платформа Cloud-ready развертывание в изолированной Kubernetes/Openshift инфраструктуре и облаках

#### Зачем мы тут сегодня? <sup>3</sup>

\* тут могла быть агенда, но только два вопроса нас волнует \*

А как бы нам **найти плохие запросы** на кластере GreenPlum еще до того как они станут плохими?

А что вообще можно считать **плохими запросами** для GreenPlum?

#### Немного про GreenPlum <sup>4</sup>

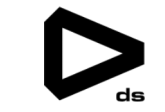

**Open-source MPP** на базе PostgreSQL 9.4

**Набирает популярность** в последнее время

Зачастую используется как **ядро КХД**

Горизонтально **масштабируется**

Полноценная поддержка **SQL и ACID**

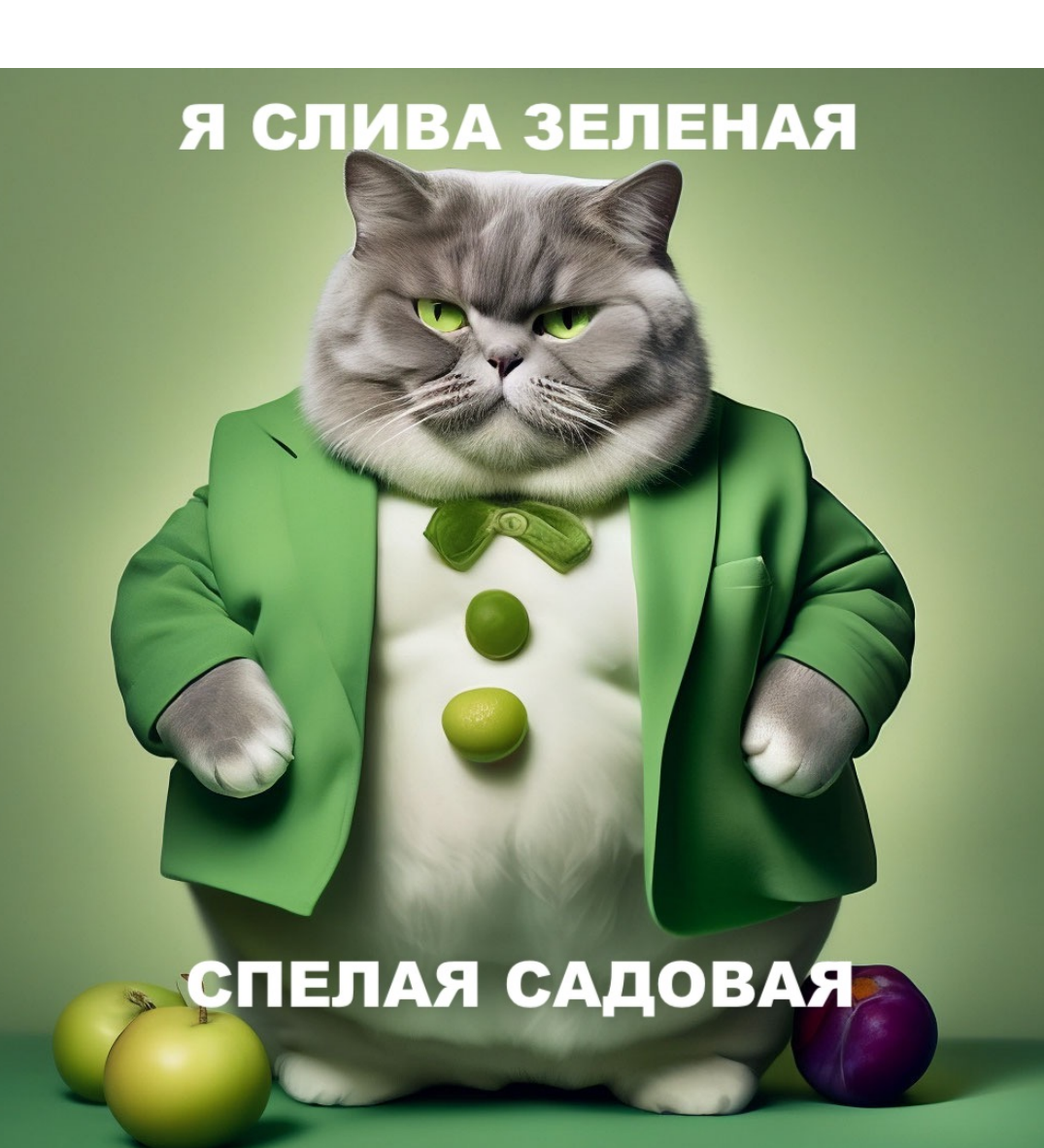

#### Особенности GreenPlum

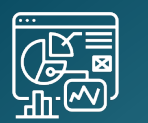

Работает со скоростью самого медленного сегмента

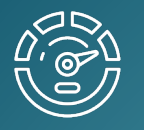

Сильная зависимость от производительности сети и дисков, а это неразделяемые ресурсы

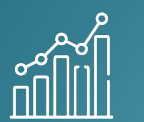

Нуждается в постоянном обслуживании:

- Очистка idle сессий
- Сбор статистики
- Vacuum
- Поиск перекосов
- Отслеживание партиций
- Мониторинг блокировок

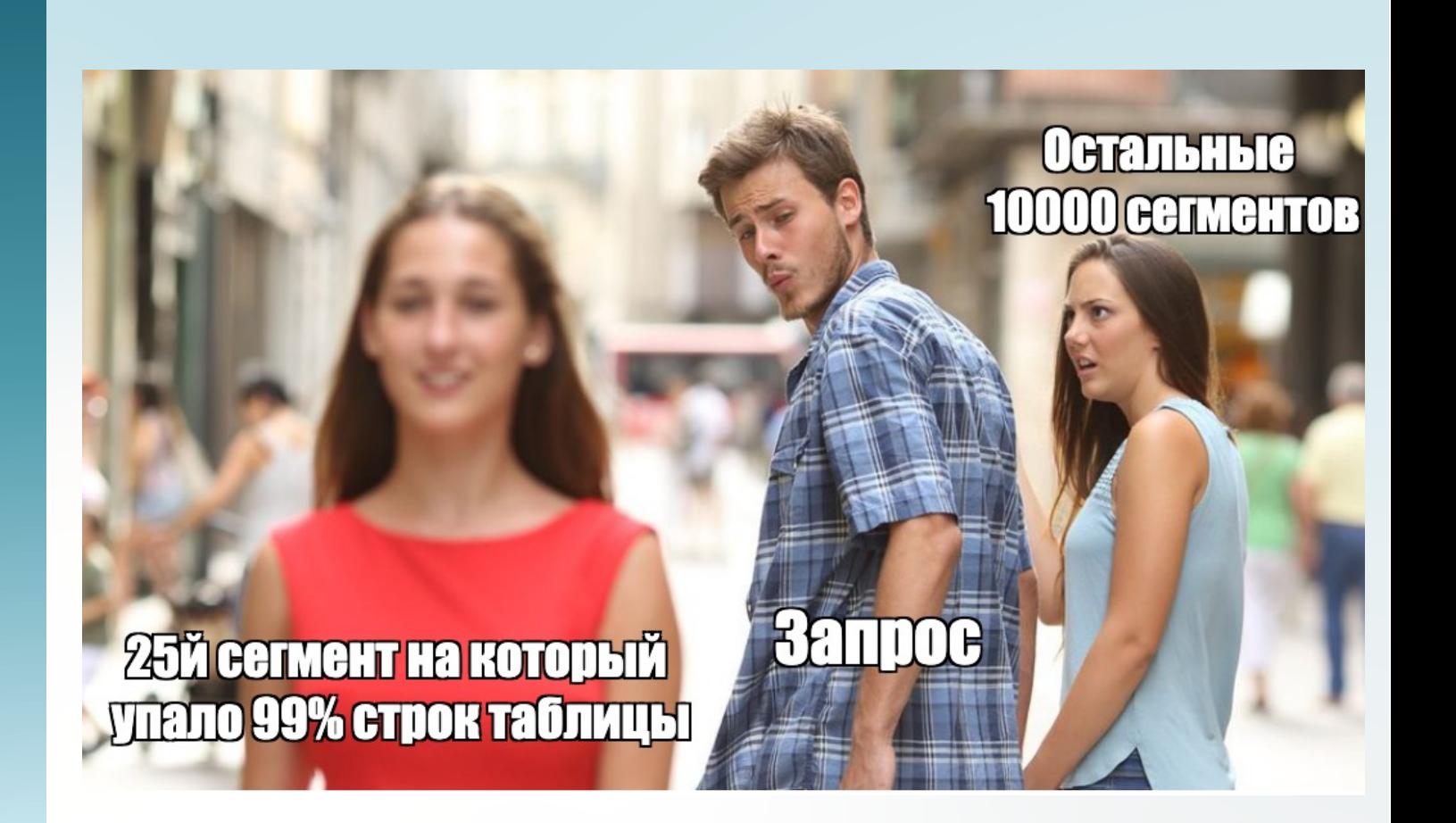

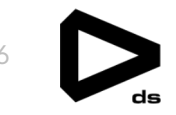

#### **ПРОСТОИ РЕСУРСОВ**

Перекосы в нагрузке между сегментами кластера, например по cpu

#### **ОБРАЗОВАНИЕ ОЧЕРЕДЕЙ ЗАПРОСОВ** Исчерпание ресурсных пулов неоптимальными запросами

#### **ПОЛНАЯ НЕРАБОТОСПОСОБНОСТЬ КЛАСТЕРА** Достаточно одного плохого запроса

#### **ОШИБКИ ОПТИМИЗАТОРА**

Неактуальность статистики приводит к использованию не оптимальных операций. Самое неприятное - broadcast join

## **ПАРАЗИТНАЯ НАГРУЗКА НА НЕРАЗДЕЛИМЫЕ РЕСУРСЫ: СЕТЬ, ДИСКИ**

Большая редистрибьюция данных или запись временных файлов на диск

#### Пример паразитной нагрузки. Неверный выбор типа джойна

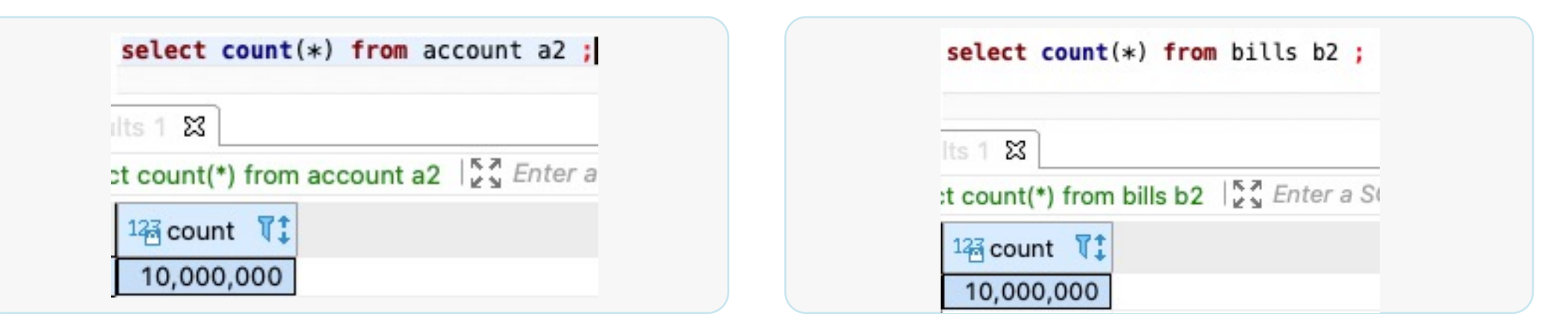

7

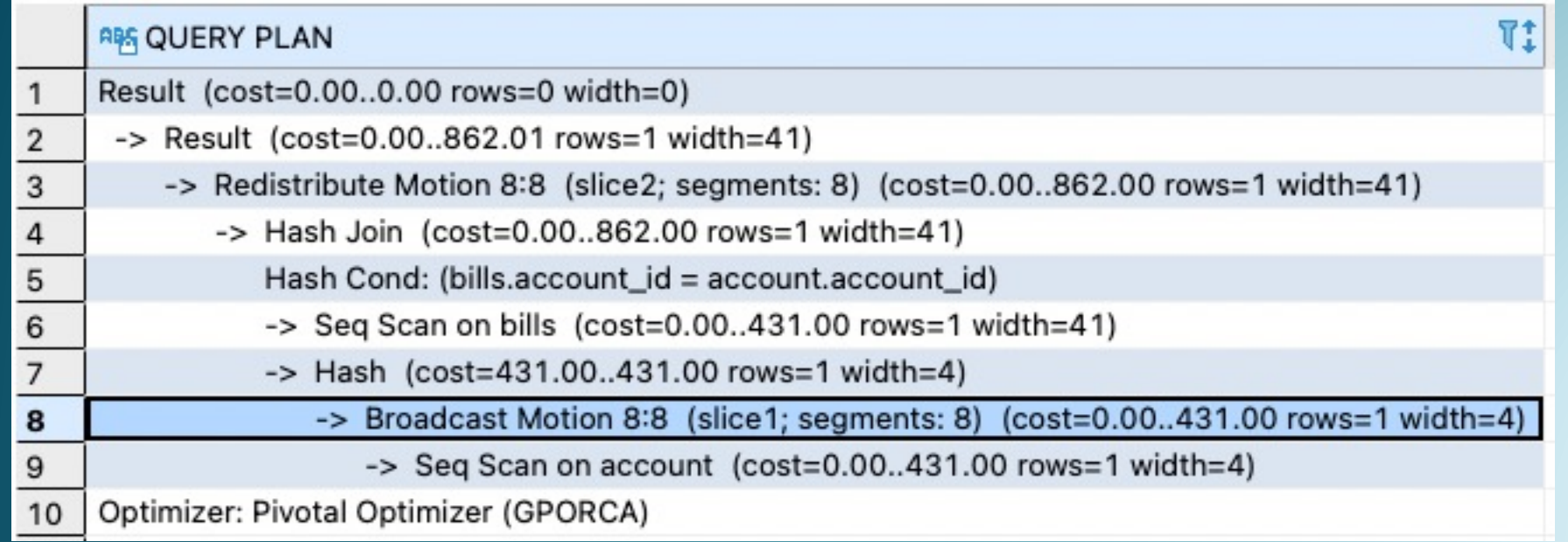

#### Влияние на бизнес-процессы

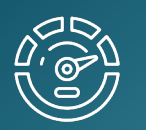

Отсутствие хаузкипинга приводит к избыточной инфраструктуре и завышению затрат на обслуживание

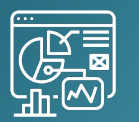

Если вообще не вкладываться в обслуживание появляются риски не уложиться в регламент, невыполнение SLA

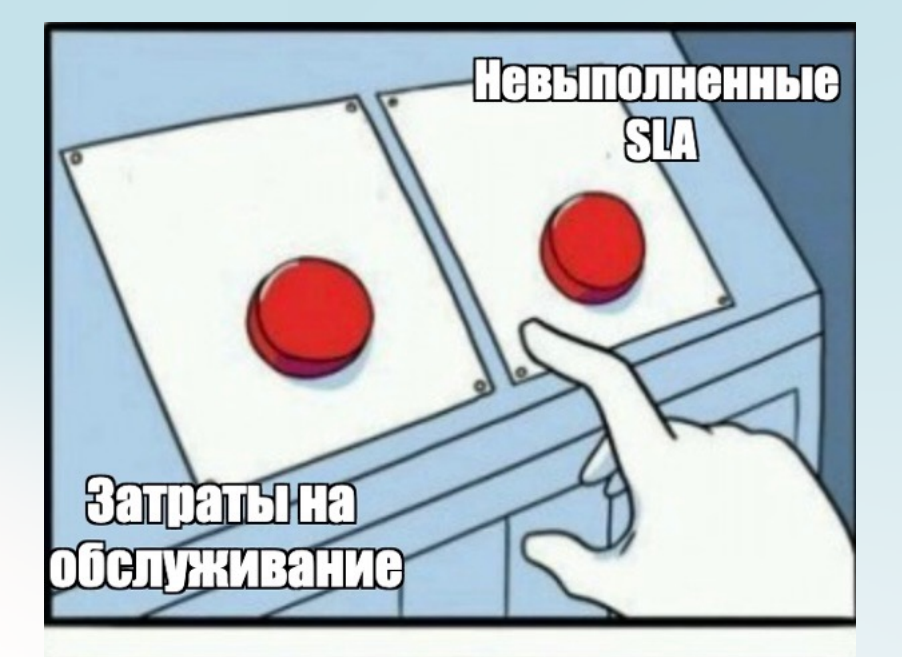

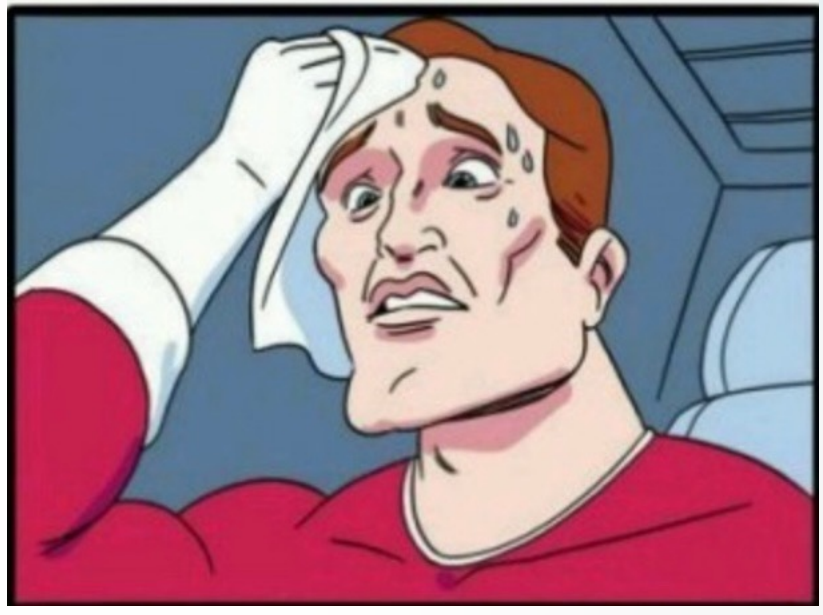

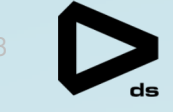

ИСТОРИЯ ПОХОЖЕЙ ПРОБЛЕМЫ

root.RSC\_ADWH\_PROD\_SMB\_BDAETL

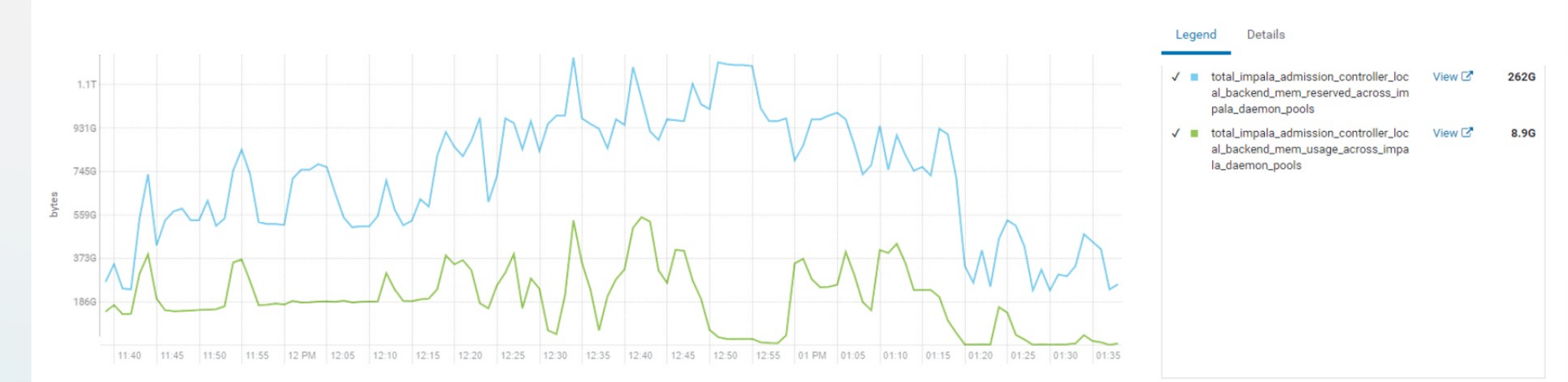

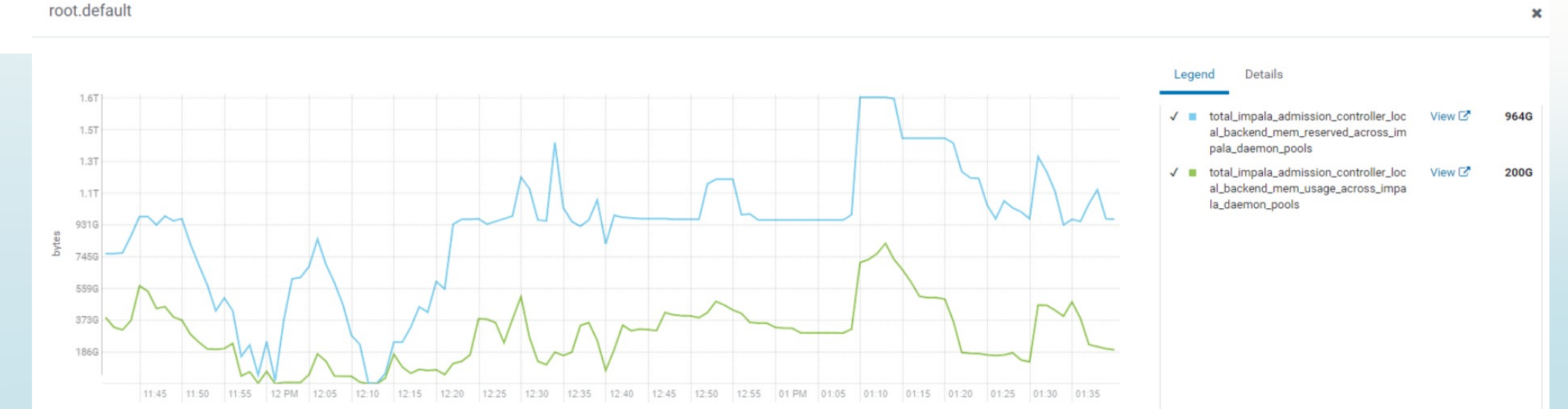

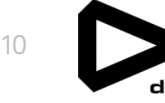

 $\mathbf{x}$ 

 $\boldsymbol{\times}$ 

11

**Шаблон** - периодически повторяющийся запрос (шаг регламентного процесса загрузки/обработки данных)

**Запрос** - конкретный SQL выполненный движком Impala

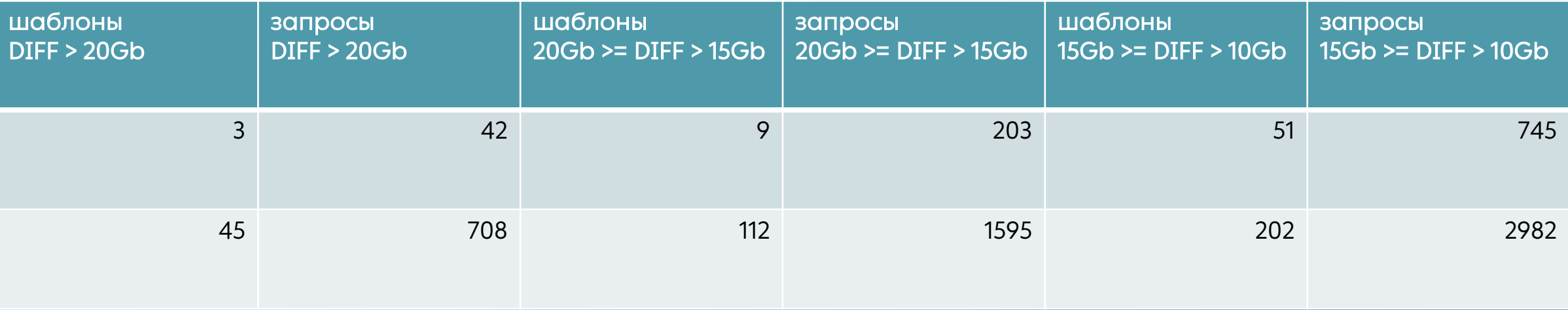

В таблице представлено количество запросов с большим переиспользованием памяти, выполненных за неделю.

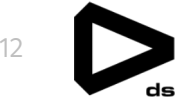

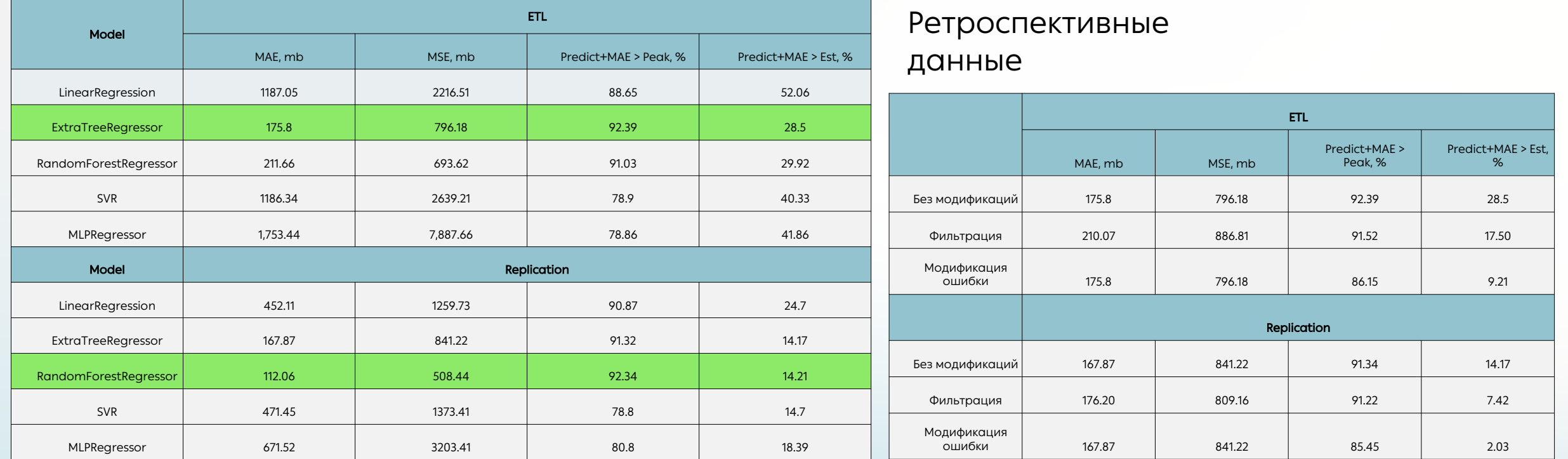

#### **Пилот на реальном хранилище**

- Модель показывает себя на "больший запросах"
- 8 из 10 предсказаний лучше эстиматора
- Менее 3% запросов завершается с ошибкой по памяти

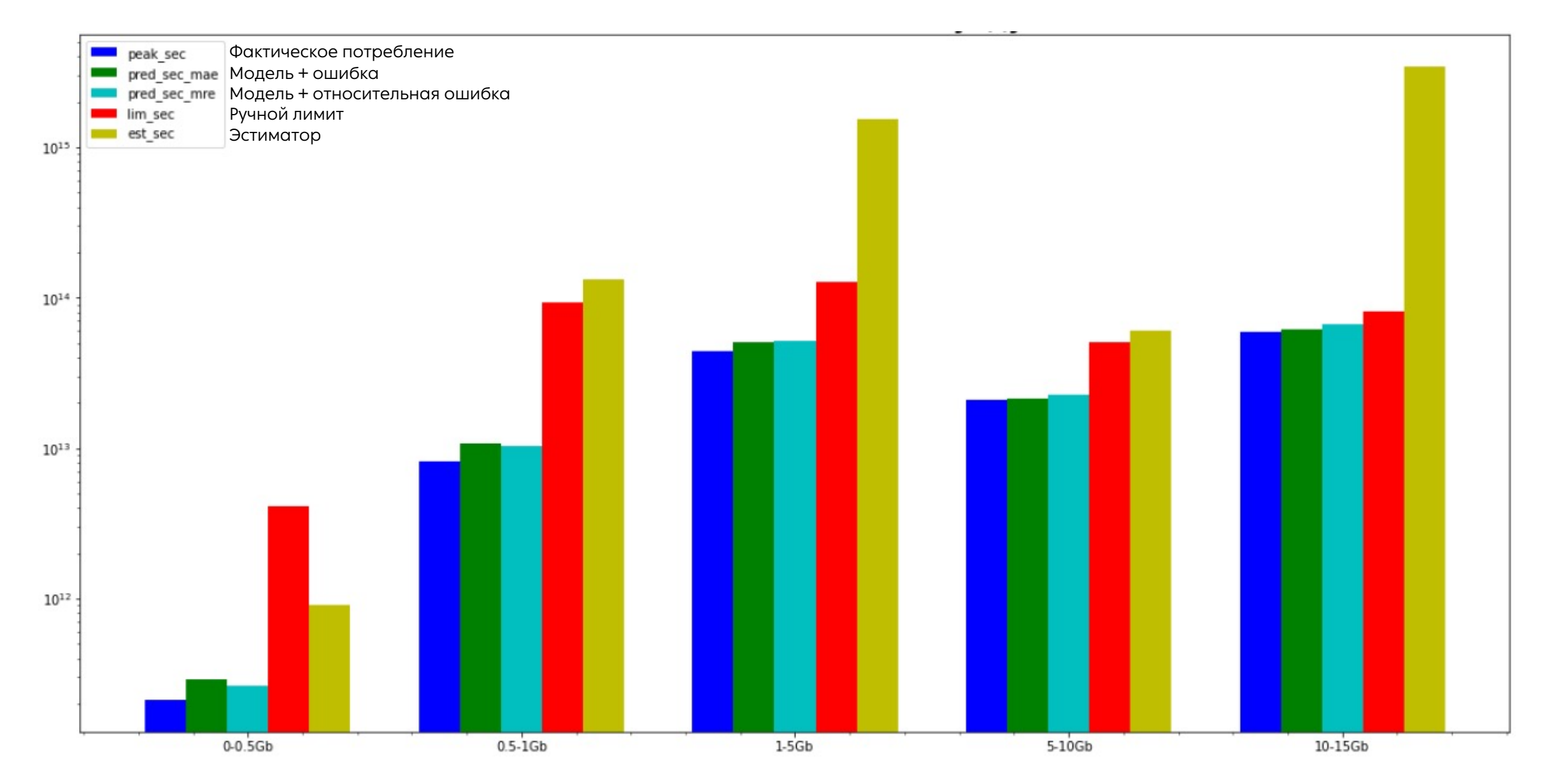

13

# Возвращаемся к GreenPlum

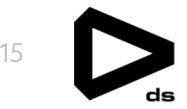

Для начала нужны метрики

Инструменты мониторинга OS GreenPlum

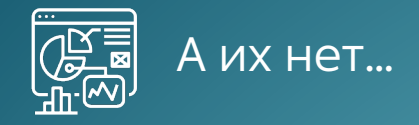

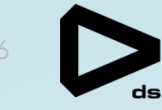

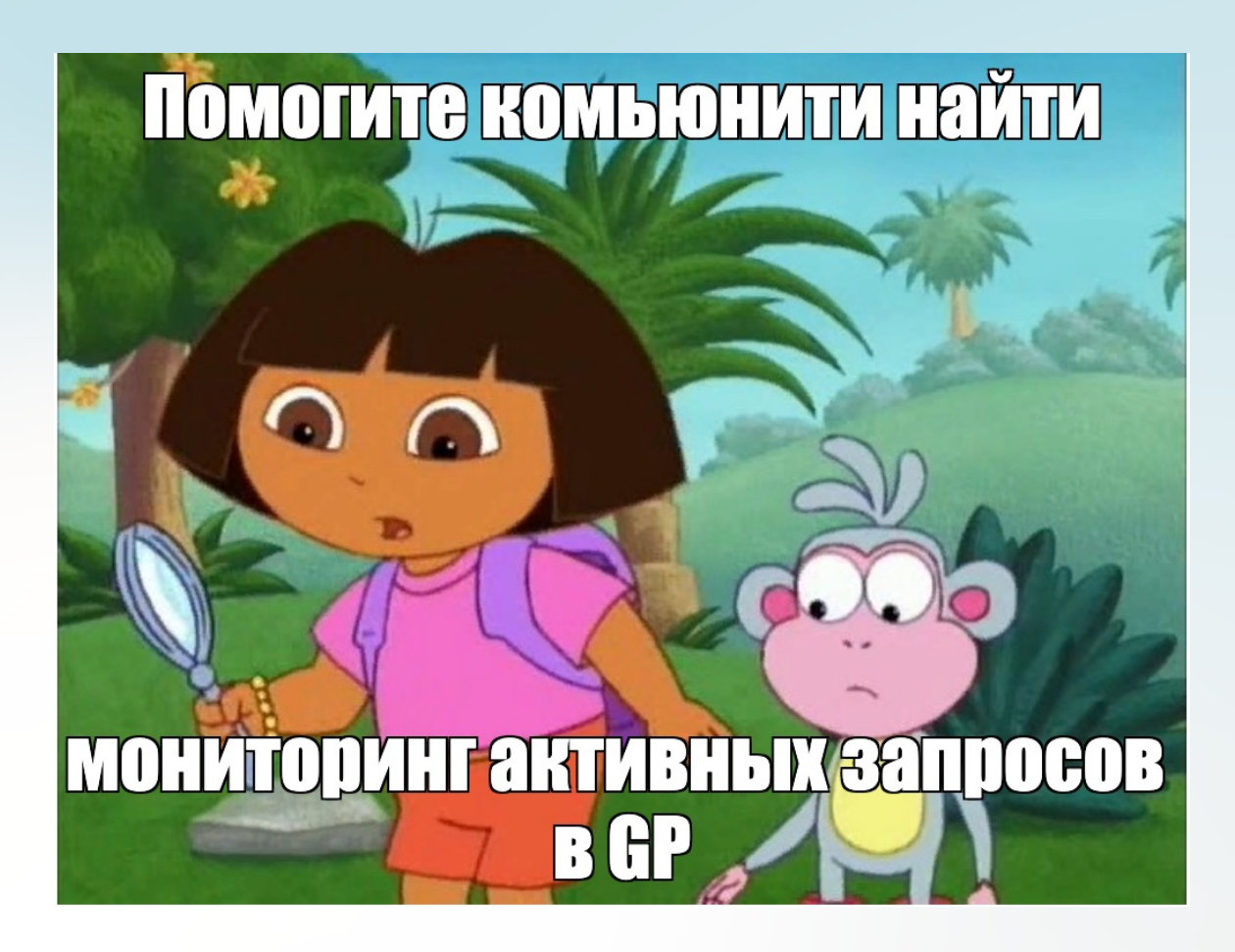

## Инструменты мониторинга OS GreenPlum

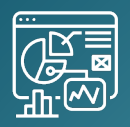

... НО МЫ ПОПЫТАЛИСЬ ЭТО исправить. Выложили в открытый доступ библиотеку хуков

## Как мы собираем метрики

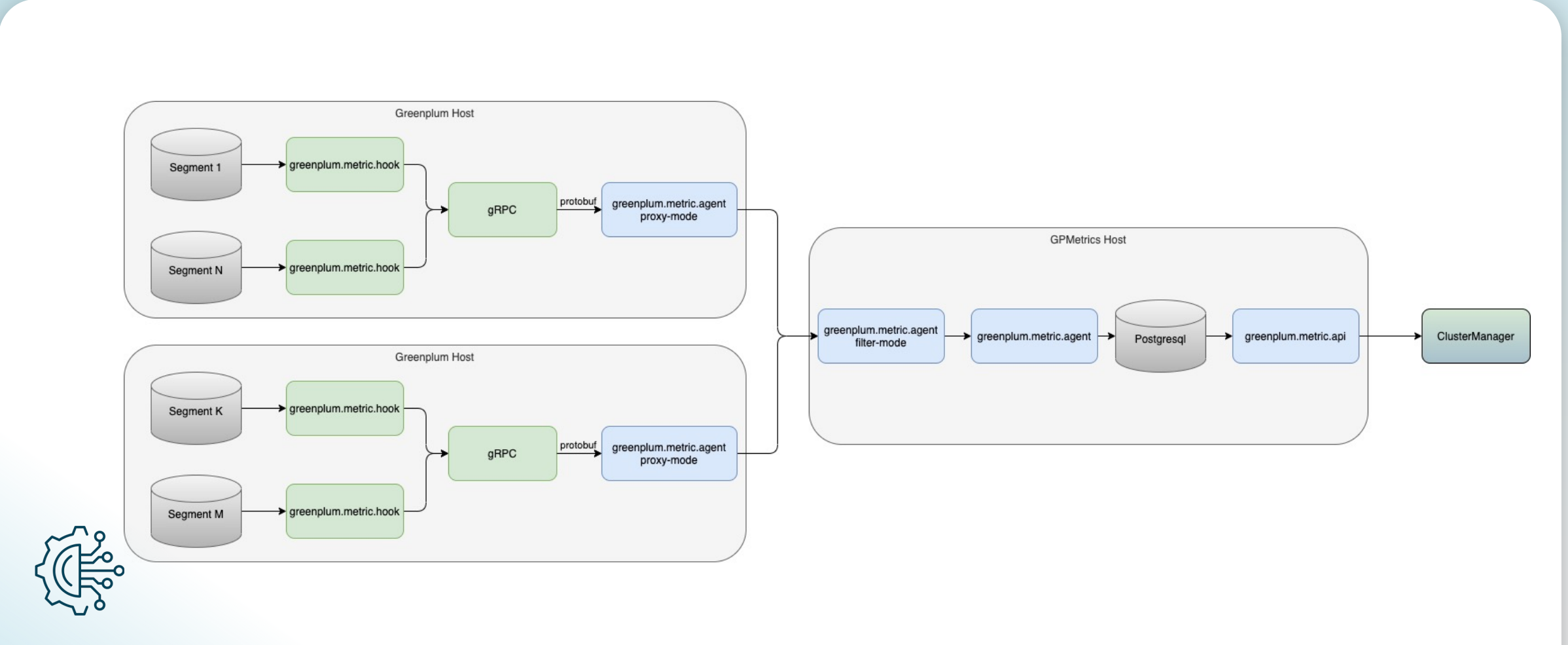

GreenPlum, PostgreSQL, Hooks

#### Модель метрик

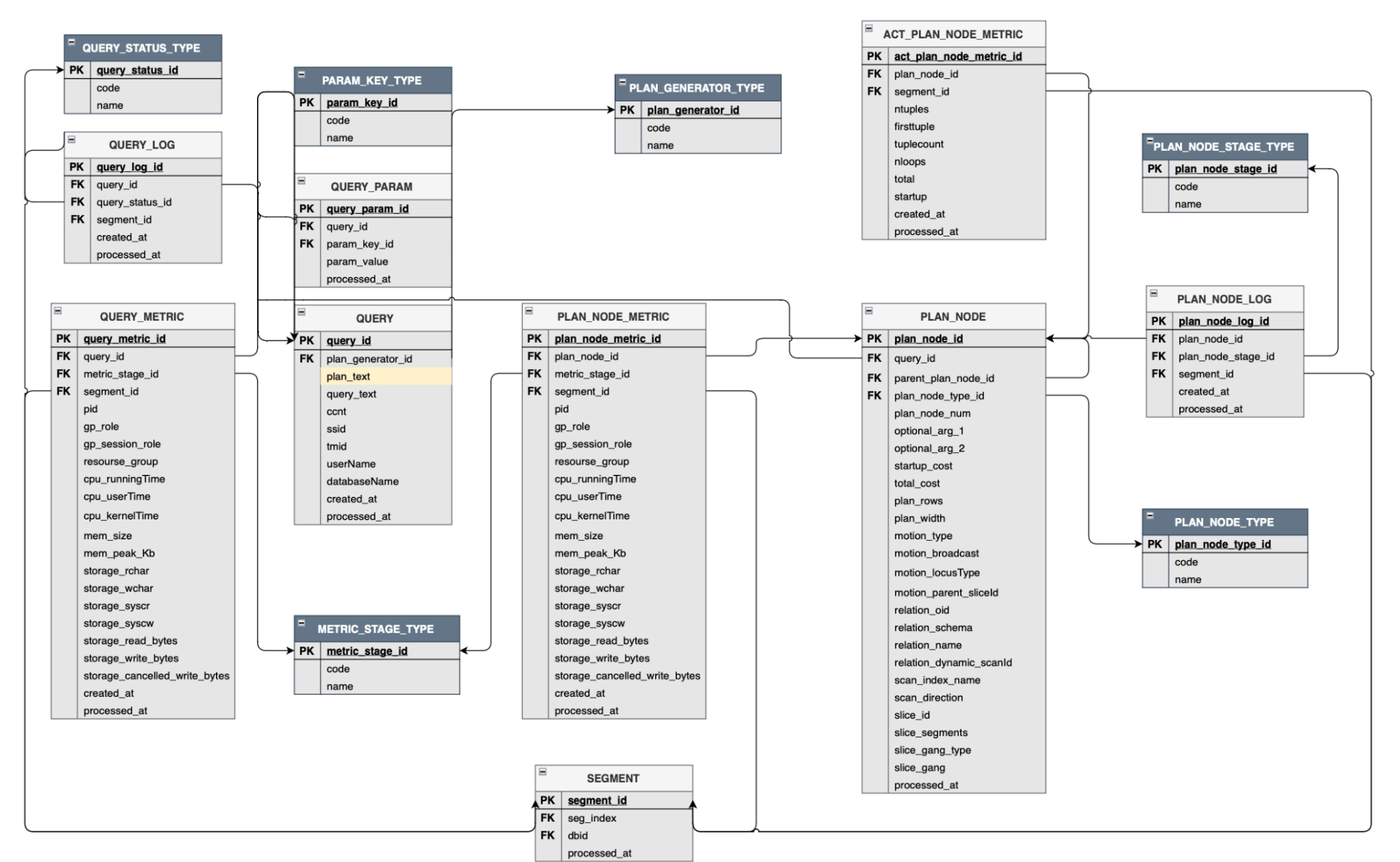

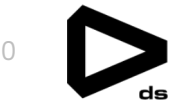

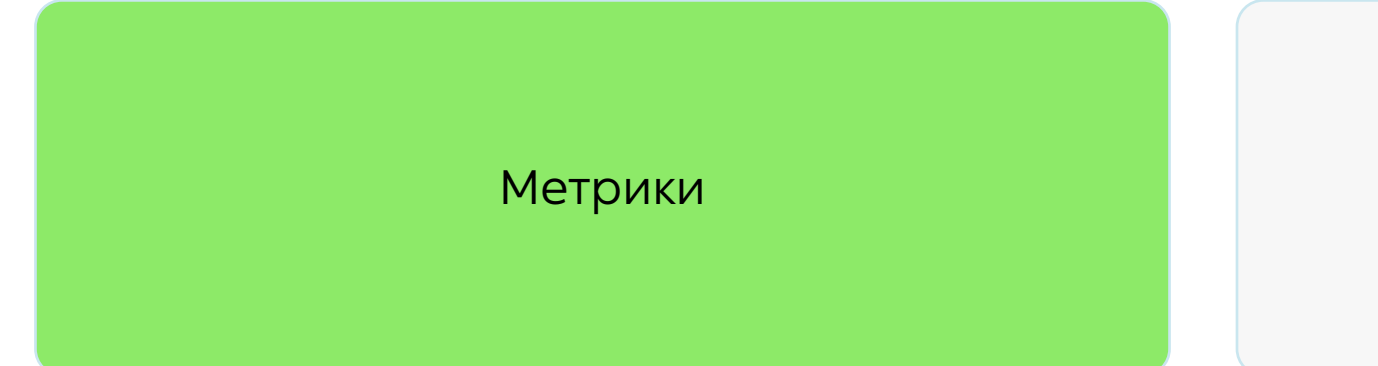

#### Критерии определения паразитных запросов

Критерии определения паразитных запросов. На старте запроса

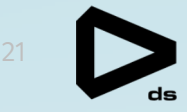

Показатель нагрузки на **Master** 

Критерии определения паразитных запросов. <sup>22</sup> На старте запроса

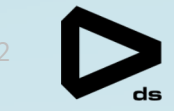

Показатель нагрузки на

ель нагрузки на проформатор фактор сбора статистики<br>Master

Критерии определения паразитных запросов. На старте запроса

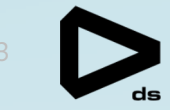

Показатель нагрузки на

ель нагрузки на проформатор фактор сбора статистики

Фактор наличия nested loop join

Критерии определения паразитных запросов. <sup>24</sup> На старте запроса

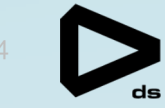

Показатель нагрузки на

# ель нагрузки на проформатор фактор сбора статистики<br>Master

Фактор наличия nested наличия nestea фактор сложности запроса фактор сложности запроса<br>loop join

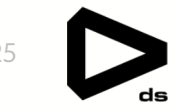

Объем перераспределения данных

Объем перераспределения данных

Показатель отклонения планового и фактического количества строк

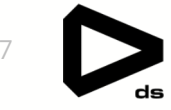

Объем перераспределения данных

Показатель отклонения планового и фактического количества строк

Показатель перекоса данных

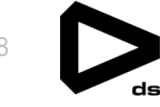

Объем перераспределения данных

Показатель отклонения планового и фактического количества строк

Показатель перекоса данных

Показатель простоя CPU

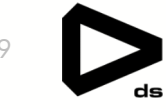

Объем перераспределения данных

Показатель отклонения планового и фактического количества строк

#### Показатель перекоса данных

Показатель простоя CPU

Фактор записи временных файлов (spill)

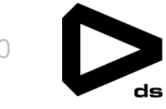

Объем перераспределения данных

Показатель отклонения планового и фактического количества строк

#### Показатель перекоса данных

Показатель простоя CPU ФАКТОР ЗАНИСИ БРЕМЕННЫХ ФАКТОР СЛОЖНОСТИ ЗАПРОСА Фактор записи временных файлов (spill)

#### Примеры. Фактор записи временных файлов

```
⊕SELECT pn.query id, q.query text, date(q.created at) created at,
            sum(pnm.spill_file_count) AS spill_file_count,
            sum(pnm.spill_total_size) AS spill_total_size
           FROM greenplum metric.plan node pn
           JOIN greenplum_metric.plan_node_metric pnm ON pn.plan_node_id = pnm.plan_node_id
           join greenplum metric.query q on pn.query id = q.query id
           where
q.created_at >= '2023-04-19' and q.created_at < '2023-04-20'and pnm.spill_file_count > \theta or pnm.spill_total_size > \theta
```
**GROUP BY 1,2,3** 

order by query\_id;

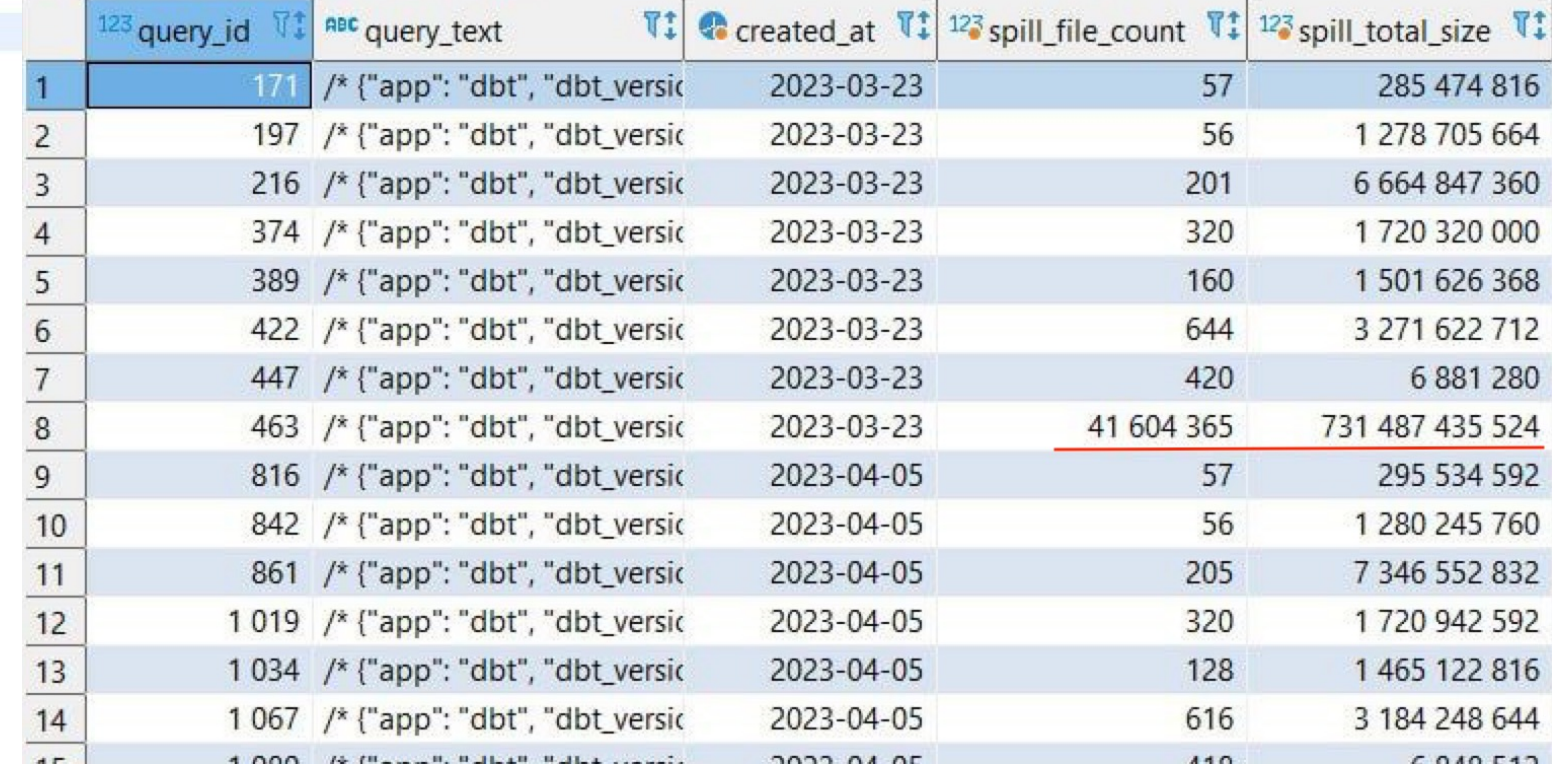

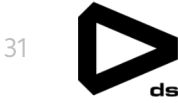

#### Примеры. Показатель перекоса данных <sup>32</sup>

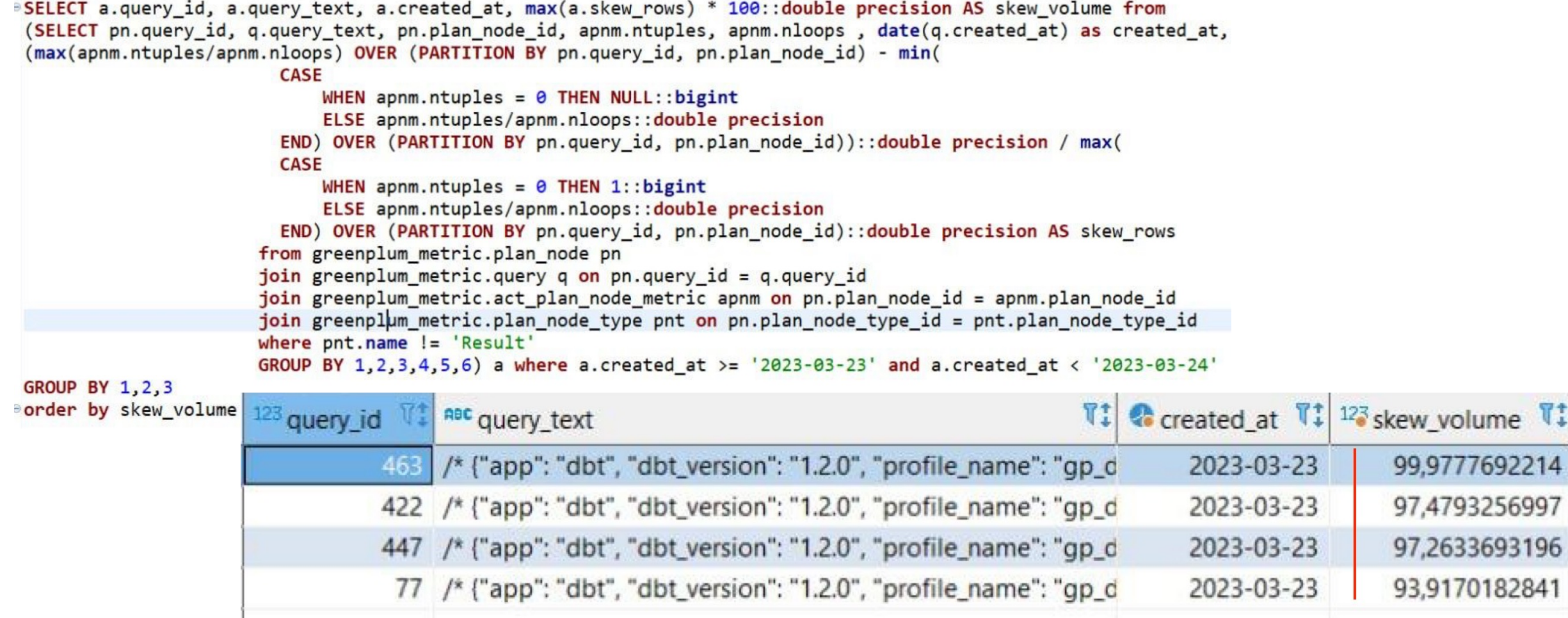

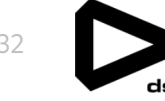

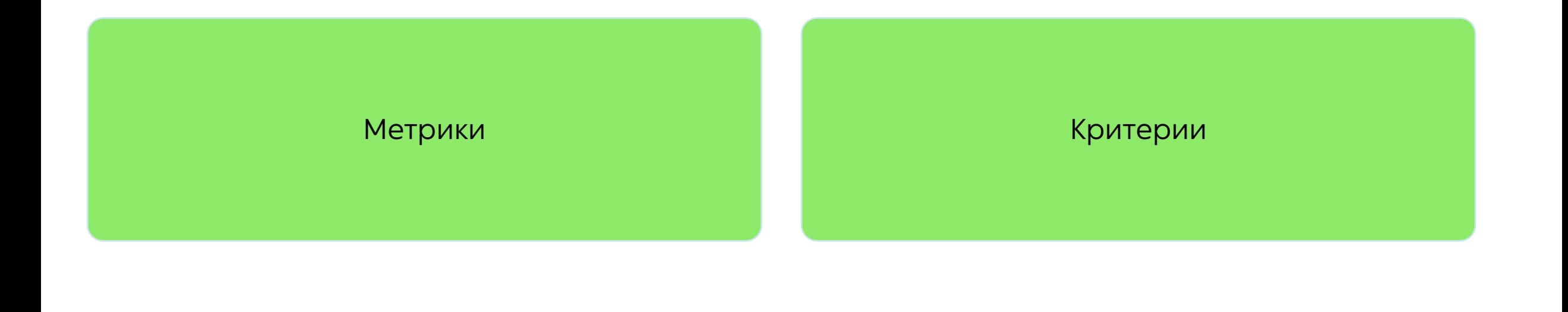

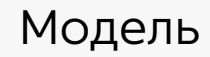

Классификация запросов и получение пороговых значений для выбранных метрик и критериев

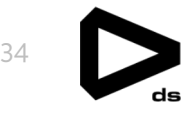

#### **Данные для обучения**

- Данные с реальных кластеров. Деление запросов по реакции администраторов/разработчиков
- Генерация синтетических данных и запросов с типичными проблемами

#### **Процесс обучения модели и выбора ее типа**

- Нормирование неограниченных показателей на ресурсы кластера
	- Подход с классификацией
- Обучение и периодическая актуализация ее весов производиться на истории конкретного кластера (и синтетики на нем же)

#### Классификация запросов и получение пороговых значений для выбранных метрик и критериев

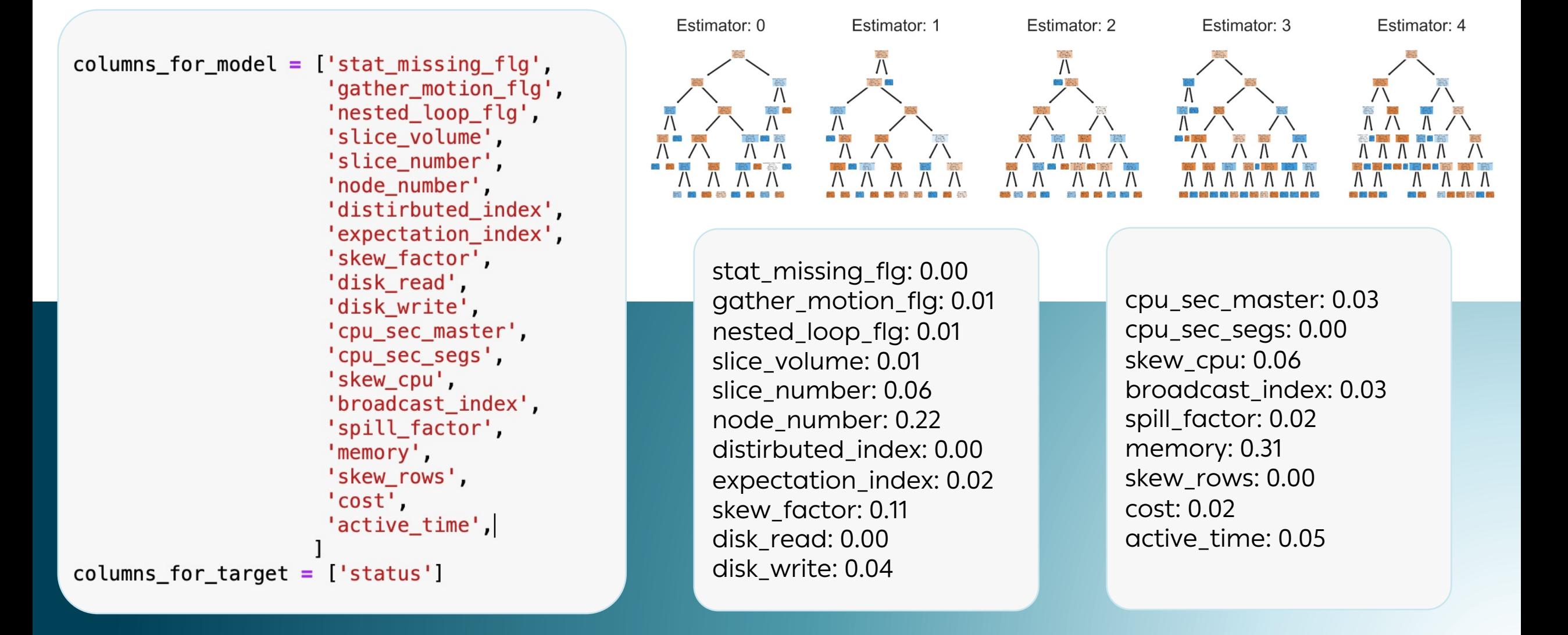

35

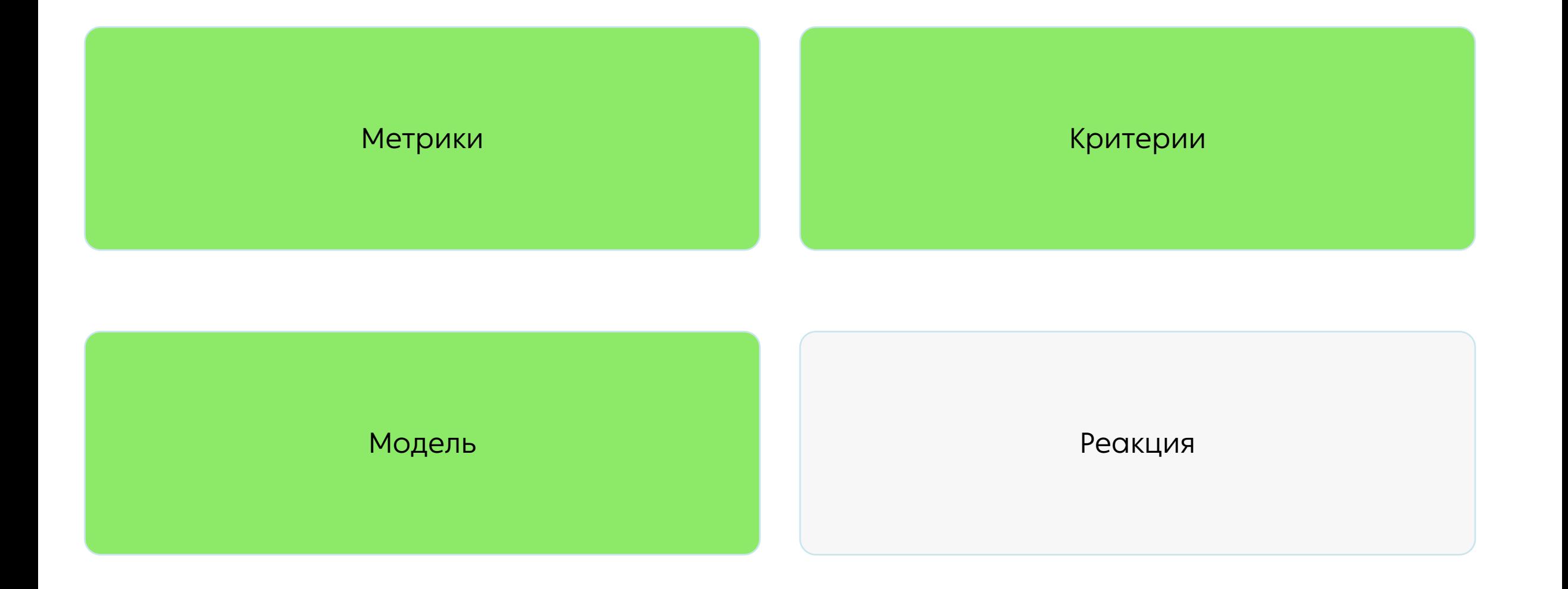

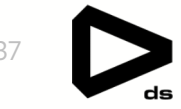

Прерывание запроса

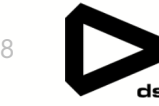

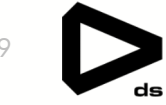

Рекомендации по обслуживанию БД

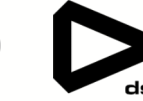

Рекомендации по обслуживанию БД

Блокировка нарушителей

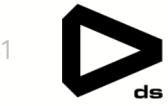

Рекомендации по обслуживанию БД

Блокировка нарушителей

Изменение параметров сессии при запуске запроса (\*)

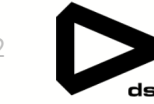

Рекомендации по обслуживанию БД

Блокировка нарушителей сессии при запуске запроса Внесение изменений в план Изменение параметров сессии при запуске запроса (\*)

выполнения запроса (\*)

#### Планы на будущее <sup>43</sup>

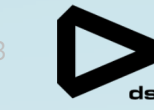

#### Завершить MVP 1.0

- Придумать новые метрики
- Научиться управлять параметрами сессии
- Научиться влиять на план запроса

#### Интеграции с другими инструментами

- Научиться управлять механизмом через Cluster Manager
- Научиться рисовать отчеты по паразитности

#### Финализируем <sup>44</sup>

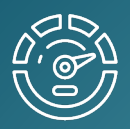

Не забывайте обслуживать свой GreenPlum

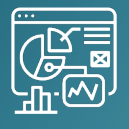

Храните историю запросов

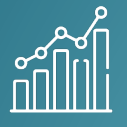

Даже простые ML-модели могут помочь автоматизировать процессы обслуживания

Контакты

mark.lebed pavel.terny contact@dd